# **Creating Architecture for the Web, Making Data navigatable:**

# **Towards the 3D Internet**

*Hendrik WENDLER, Jakob BEETZ* 

Bauhaus University Weimar 25.12.2002 hendrik.wendler@medien.uni-weimar.de jakob.beetz@archit.uni-weimar.de http://www.spatialknowledge.com

## **1 ABSTRACT**

Das Internet ist im räumlichen/formalen Sinne vollkommen gestaltlos. Für die Informationsgesellschaft ist das Internet an der Übergangsstufe von einer Datenbank zum Lebensraum. Wir stellen eine Strategie vor, die Struktur des WWW, besser des Hypertextes räumlich darzustellen. Diese Strategie basiert auf dem Konzept des episodischen Raumes.

Weiterhin stellen wir das Programm "Clara", ein Framework für eine prototypische Umsetzung dieses Konzeptes vor.

## **2 MOTIVATION: SPATIALIZING THE WEB**

Die Strukturlosigkeit des Internets ist an vielen Punkten negativ spürbar. Zugriffe finden fast gänzlich in einer gewissen Katalogbzw. Datenbankmanier statt, entweder über ein von Redakteuren vorbereitetes Themen-/ Nachrichtenportal, einen Verzeichnisdienst oder über eine textbasierte Suchmaschine.

All diese Zugänge haben offensichtliche Schwächen, sowohl die palettenhafte Auswahl aus einem vorrecherchierten Themenspektrum, als auch der stichwortorientierte Einstieg in eine Indexdatenbank. Wer eine Suchmaschine

benutzt, weiß im Grunde in Stichworten schon vorher, was er nachher findet, und der Portalnutzer sieht die Welt im wesentlichen durch die Brille eines Redakteurs oder Konzeptionisten.

Dementsprechend kurz- und flachatmig ist auch die gewöhnliche Internetsequenz: Problem-Frage-Antwort bzw. Portal-

Schlagzeile-Artikel, je nach Info-Strategie. Eine nutzerseitige Vertiefung findet nicht statt, eine Historie, ein Kontext wird nicht gebildet.

Vom eventuellen Setzen eines Lesezeichens abgesehen, bleibt von der Recherche selten mehr als eine vage Erinnerung und ein schwer zuzuordnender Eintrag im Verlaufsverzeichnis.

Ein Bogen zwischen den verschiedenen Eindrücken, Recherchen, Suchläufen und Page Impressions wird nicht gespannt, die sinnliche Erfahrung beschränkt sich auf die bemüht plakathafte Gestaltung der Einzelseiten.

Ortqualitäten und Bindungs- bzw. Marken- und Wiedererkennungspotential zu bilden bleiben den einzelnen Seiten vorbehalten, die gesamte Interneterfahrung verbleibt flach, lückenhaftund von Versatzstücken geprägt.

#### *was 'browsen' eigentlich sein wollte.*

Der ursprüngliche Sinn des 'browsens' war das reiche, unbegrenzte Schöpfen von Informationen aus einem Pool voller Querverweise und Referenzen, die keinen Aspekt ungenannt lassen. Der Infowanderer schreitet durch den Hyperspace der semantischen Verknüpfungen und steigt nach kurzer Zeit umfassend informiert wieder hervor.

Diese Vorstellung, Hoffnung ist so unbegründet nicht: wir erwarten z.B. von einem zoologischen Garten, einem archäologischen Museum, oder einer vergleichbaren räumlichen Struktur eine in sich abgeschlossene Abhandlung eines Themenkomplexes. In Gebäuden erwarten wir Räume als Funktionseinheiten, die Gebäude erwarten wir wiederum in urbanen Funktionsabschnitten, und und die urbanen Strukturen prägen den regionalen Charakter.

Es scheint also höchst nat¸rlich, die Umwelt in einem kontinuierlichen, räumlich konsistenten Zusammenhang zu erwarten. Solche Orte sind wiedererkennbar, sinnhaft erfahrbar, haben einen Ursprung, einen Kontext, eine Historie und bedienen den Habitus des menschlichen Erinnerns, Handelns und Verstehens.

## **3 SHAPING SPACES: STRATEGIEN**

#### *Gitter und Probleme...*

Auf den ersten Blick erscheint es trivial, ein so vollständig technisch definiertes Konstrukt wie das Internet in einer räumlichen Struktur abzubilden. Die Internetadresse, die sich hinter dem Domainnamen verbirgt besteht aus vier dreistelligen Zahlenblöcken, ähnlich einer Telefonnummer. Diese endliche Zahl von Endpunkten kann simpel in ein räumliches Gitter überführt werden, in dem die Internetadressen als Knotenpunkte dargestellt werden. Diese Knoten könnten dann untereinander mit einer wie auch immer gearteten Repräsentation von Hyperlinks, im einfachsten Falle Linien, verbunden werden. Auf den Knoten selbst sind dann die jeweiligen Dokumente angeordnet.

Der informative Mehrwert scheint offensichtlich: Schwerpunkte und Zentren wären genau wie die Richtung und Häufung der Verknüpfungen auf den ersten Blick erkennbar. Jeder Standort hätte seine einzigartige Perspektive, und die Bewegung entlang der semantischen Beziehungen des Hypertextes wären von einer nachvollziehbaren

Entfernungsüberwindung begleitet.

## *leider...*

Leider ergibt eine solche Darstellung eine Menge schwer bis kaum zu lösender Probleme: allein die Anzahl der theoretisch vorhandenen Knoten bersteigt vier Milliarden. In ein räumliches Gitter übersetzt wären dies über tausend Unterteilungen pro Dimension bzw. Kante. Es ist offensichtlich, das eine solche Informationsdichte, abgebildet auf einem Monitor mit selbst kaum mehr als tausend Pixel Auflösung, nicht sehr erfolgreich sein würde.

Dazu kämen die technischen Probleme, die sich mit der Verwaltung, Strukturierung und Darstellung von über vier Milliarden Knoten ergäben.

Letztlich entscheidend ist jedoch die Tatsache, das die technische Struktur, in diesem Fall die Adressvergabe nicht im Entferntesten mit den in den Dokumenten zu erwartenden Informationen im Zusammenhang steht.

Semantische Nähe kreuzt hier völlig willkürlich technische Strukturen. Ein solches System erzeugt zwangsläufig willkürliche Überlagerungen und dadurch eine kaum brauchbare Informationsvisualisierung.

Selbst wenn man die zu erwartenden Internetknotenpunkte in einen sinnvollen räumlichen Kontext gestellt hätte, stünde man immer noch von zwei weiteren Problemen.

Zum einen ist da die Differenz zwischen logischen und pysikalischen Adressen, denn hinter einer logischen Domain können sich mehrere physikalische Adressen verbergen, wie umgekehrt ebenso ein Server mehrere Domains bedienen kann, also eine physikale Adresse den Zugang zu mehreren ( teilweise tausenden ) namentlich zu unterscheidenden Domains darstellt. Weiterhin ist nicht bekannt, welche Informationsmengen sich hinter den Adressen bzw. jeder einzelnen Seite verbirgt. Ab diesem Punkt ist keinerlei Kontinuität mehr zu erwarten, denn beisielsweise kann sich hinter einem singulären Zugang wie einer Universität ein sehr grofler Informationskosmos aufspannen, während eine private Homepage sich nach dem erwähnen der Hauskatze und dem Aufzählen der Zimmerpflanzen schon in ihrem Mitteilungsbedürfnis erschöpft hat.

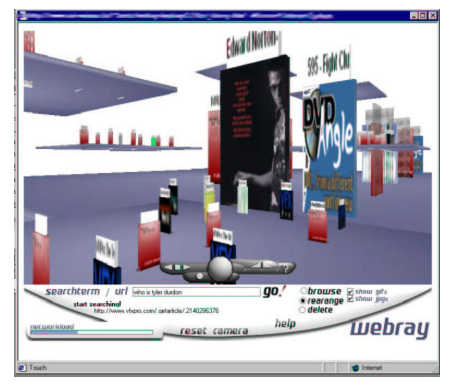

Screenshot von webray 0.2, der Vorgänger der Applikation 'Clara': jede blaue Fläche eine Domain, darin auf den vertikalen Stellflächen die einzelnen Internetseiten, darüber der Titel. Die kleinen Stellwände sind Links, die in den übergeordneten Seiten enthalten sind.

Die künftigen Aussichten für eine algorithmische Darstellungsstrategie der Informationsvisualisierung sind auch nicht vielversprechend, da sich der der Adressraum von der derzeitig gebräuchlichen Version 4.0 des Internet Protokolles im Zuge des Upgrades auf IP v6.0 von 2^32 auf 2^128 erhöht. Diese Version hölt dann mehr Internetadressen bereit als das Universum Atome.

## **4 KONZEPT: EPISODIC SPACES**

Da eine technische Strukturierung des Internet wenig erfolgversprechend scheint und eine redaktionelle Vorbereitung im Sinne eines Portales aus genannten Gr¸nden ebenfalls nicht wünschenswert ist, fiel unsere Aufmerksamkeit auf eine weitere Möglichkeit, zwischen den Seiten Raum aufzuspannen, die episodischen Räume. Dabei wird das Internetverhalten des Nutzers aufgezeichnet, jede besuchte Seite bleibt im System vorhanden. Die Seiten werden sequentiell in der Reihenfolge des Besuches abgestellt, und mit beliebigen Attributen versehen. Die Verortung und die Attribuierung der solchermaflen abgelegten R‰ume ist frei wählbar., und ergibt den Inforaum, den der Nutzer sich mit der Zeit erlaufen und entdeckt hat. Die so in den Raum eingestellten Sites können dann auf die Nutzung weiterhin reagieren, z.B. bei ständiger Wiederkehr oder langer Verweildauer sich vergrößern,

Geometrie und Position ändern etc.

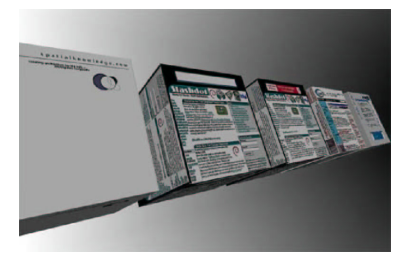

Zwischenversion: Internetseiten werden schon komplett als Kuben dargestellt und sequentiell abgestellt, sind jedoch noch nicht bedienbar.

Der Nutzer betritt also zu Beginn eine leere Welt, ebenso wie bisher. Mit der Zeit jedoch entsteht ein kontinuierlicher Raum, der von sämtlichen bisherigen Interneterfahrungen des

Nutzers aufgefüllt und beschrieben wird. Jeder neue Zugriff beginnt also nicht wieder von vorn, sondern ist in den nutzerhistorischen Kontext eingebettet.

 Die Möglichkeiten, die eine solcher Ansatz bietet, sind enorm, denn die bereits geschehenen Internetbewegungen geraten nicht in Vergessenheit. Analog zu den bekannten mnemonischeen Modell des virtuellen Rundgangesii findet der Nutzer ältere Einträge leichter wieder. Darüber hinaus ist der Nutzer bei der Entstehung 'seines' Infospaces ständig zugegen gewesen, wird also nicht punktueller Besucher einer Datenbank sondern richtet sich durch seine Interessen, Fragen und Neigungen auf Dauer einen Info-Zweitwohnsitz ein, der später wie eine Bibliothek genutzt werden kann, voller Herkunft, Erinnerungen, Eindrücke, vergangener Perspektiven, Kontakte etc.

Selbstverständlich können solche 'episodic spaces' auch geteilt, gemischt oder veröffentlicht werden. Es wird an dieser Stelle dem Nutzer überlassen, sich den Besuch in dem 'episodic space' eines Freundes oder einer bekannten, vielleicht historischen Person vorzustellen.

Die Parameter, nach denen episodic spaces erstellt werden, sind völlig frei wählbar und müssen auch nicht immer von einem einzelnen Nutzer ausgehen. So ist es auch vorstellbar, das viele Nutzer gemeinsam einen Themenbereich erschließen, und die an einem bestimmten Knoten im Internet vorliegenden Seiten durch ihr Nutzerverhalten nachqualifizieren. Ein ähnliches Prinzip liegt auch modernen Suchmaschinen zugrunde.iii. Wenn nun eine Visualisierung imstande ist, eine gehäufte Nutzerbestätigung einer bestimmten Seite, und damit eines bestimmten Ortes wiederzugeben, ist genau die Schleife in Gang gekommen, die auch in der gebauten Architektur die Grundlage des öffentlichen Raumes ist. Der Ort wird durch allgemeines Interesse mit Anwesenheit bestätigt und zieht dadurch als

selbstverstärkenden Effekt weiteres Interesse an.

Ein einfaches Beispiel wäre die Homepage einer Universität, bei der die studentische Pinnwand mit privaten Verkäufen und Mietangeboten in dem visualisierenden System überproportional grofl erscheint oder repräsentativ den anderen Seiten vorangestellt wird, weil sie von den Nutzern intensiver genutzt wird als z.B. das Impressum. In diesem Augenblick haben die Nutzer als Öffentlichkeit aktiv damit begonnen, in einem evolutionären Kontext ihre Umwelt zu gestalten.

# **5 DAS FRAMEWORK 'CLARA'**

Was sind die Komponenten, aus denen eine solche Struktur entstehen kann? Zum einen eine möglichst offen gestaltete 3D-Engine, in der sämtliche Inhalte frei konzipiert und dargestellt werden können. Ebenso muß es möglich sein, alle bisherigen Inhalte des Internets übergangs- und verlustfrei zu integrieren. Drittens muß die Möglichkeit der Kommunikation und Interaktion zwischen den Nutzern ermöglicht werden.

Eine vollständige Neuentwicklung eines 3Dbrowsers war glücklicherweise nicht nötig, da die Firma Münchner Firma blaxxunv ihr VRML Plugin 'contact', basierend auf der 3D-Engine 'GLView' von Holger Grahnvi im Quellcode als Community Source ( in etwa analog zu Open Sourcevii ) zur Verfügung gestellt hat. Dieser Browser ist vollständig Vrmlviii-kompatibel, und geht teilweise über die Spezifikation von Vrml hinaus. Das ursprüngliche Design war als

Zusatzkomponente (Plugin) in einem Internetbrowser entworfen.

Der Browser GLView kann der Vrml- Spezifikation entsprechend – dreidimensionale Objekte darstellen, stellt Navigations-, Interaktions- und IP-funktionalitäten bereit. Die Spache Vrml sieht auch eine Programmierschnittstelle zu Java und Javascript vor, mit der das Verhalten des Browsers vollständig gesteuert werden kann.

Unsere Modifikationen setzten also an drei Punkten an: die interaktive Darstellung von Internetseiten, die Implementierung einer freien Nutzerkommunikationsschnittstelleix und das Handling des Speicherns. Die Darstellung

der Internetseiten basiert auf einem im Hintergrund arbeitenden herkömmlichen Internetbrowser, der die Bilder als Textur der 3D-Engine zur Verf gung stellt. Die Chatfunktionalität basiert auf einer Komponente, die das Internet Relay Chat Protokoll (IRC) implementiert. Diese Kernfunktionalitäten wurden dem Browser so hinzugef¸gt, dafl sie von der Skriptengine des 3D-Browsers voll über das Vrml-Event- und Steuerungsmodell ansteuerbar sind.

# **6 CLARA: BASISFUNKTIONALITÄTEN**

## *Browsing Html*

Das Programm Clara kann auf beliebigen Objekten beliebige interaktive Htmlseiten darstellen. Dies ist dadurch möglich, dafl in 3Dwelten die Geometrie des Objektes von seiner Erscheinung, also Farbe, Transparenz und

Textur getrennt wird. Jede Textur kann auf jeder Fläche abgebildet werden. In der vorliegenden Implementierung werden die Htmlseiten auf einfache Flächen abgebildet.

Das Programm Clara bei der Darstellung einer Htmlseite aus dem Internet: die Seite ist als Textur auf eine ebene Fläche aufgebracht. Über der Fläche die Bedienelemente, im Hintergrund die zuvor besuchte Seite

Dies ist dem einfachen Handling, der Gewohnheit und dem Design der herkömmlichen Internetseite geschuldet, kann

aber beliebig geändert werden. Im Prinzip kann also eine Htmlseite auf einer Kugel oder ähnlichem dargestellt werden, ohne daß die Funktionalität darunter leidet. Die Auflösung der Textur beträgt derzeit 1024x1024 Pixel, ist also für 3D-Anwendungen ungewöhnlich hoch.x

Für das intensive Browsen bietet das Programm weitere Funktionalitäten. So kann zum Beispiel mit einem Zeigegerät ein Flächenbereichmarkiert werden, und alle Verknüpfungen innerhalb dieses Bereiches werden der Applikation übergeben. In der vorligenden Implementierung werden daraufhin diese

Verknüpfungen als Kinder der Seite geöffnet Multilink: von der hinteren Seite werden vier Links markiert, und in

der mittleren Ebene geöffnet. Der Vorgang wird an der oberen linken Seite der mittleren Ebene wiederholt, und ist beliebig iterierbar. Einige Seiten werden zur Lastoptimierung mit geringerer Auflösung angezeigt.

Alle dargestellten Seiten sind voll bedienbar,können gescrollt werden, und mit Einschränkungen werden auch Animationen (Flash/Gif) angezeigt.

## *Chat*

Um Nutzerkommunikation zu ermöglichen, ist in das Programm Clara eine Internet Relay Chat -Komponente integriert. Mit dieser Komponente kann auf einem zwischengeschalteten Server ein Chatraum mi tbeliebigem Namen eröffnet und genutzt werden. In der vorliegenden Implementierung werden vor der Htmlseite Figuren dargestellt, die in Sprechblasen die Chattexte wiedergeben.

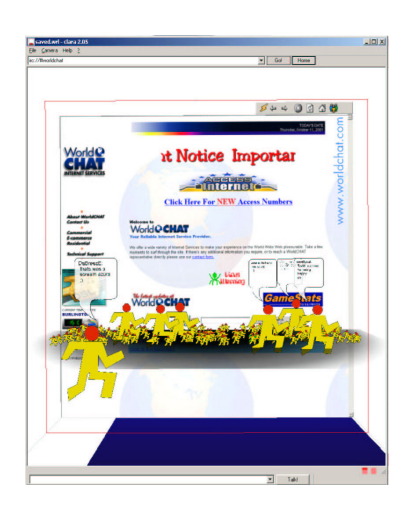

Chatten mit dem Programm Clara, hier in dem öffentlichen Chatraum #worldchat. Der Chatraum ist offensichtlich gut besucht, Figuren die sprechen werden vergrößert dargestellt, die Zuhörer als Publikum

#### haben noch ihre ursprüngliche Größe

Es bestehen zwei Möglichkeiten, an einem Chat teilzunehmen: entweder durch direkte Eingabe eines bestehenden Chatraumes, dann reagiert die Htmlseite, indem sie einer Suchmaschine den Namen des Chatraumes übergibt, oder

durch das besuchen einer Htmlseite, und dem aktivieren des 'chat here' Werkzeuges. Dann wird ein Chatraum erˆffnet, der als Namen die URL des Htmlseite hat. Sollte sich ein weiterer Nutzer an dieser Stelle befinden, werden beide

füreinander sichtbar. Die Nutzer können dann an dieser Stelle in Kontakt treten.

Auf das Chatprotokoll können prinzipiell noch beliebige Erweiterungen aufgesetzt werden, die als reiner Text übertragen, aber von dem Programm Clara interpretiert werden. So ist es z.B. möglich, das die Besucher eines Chatraumes die vor ihnen allen dargestellte gemeinsame Htmlseite ändern, ihre eigene oder andere Geometrien, etc.

#### *Speichern und Laden*

Das Programm Clara kann alle besuchten Internetseiten abspeichern. Dabei werden nicht nur die Adressen abgespeichert, sondern auch in kompirmierter Form Screenshots in verschiedenen Größenstufen, der Zeitpunkt und

die Adresse des Aufrufs, die Größe, die Ladgeschwindigkeit und der vollst‰ndige Html- Quelltext. Auf diese Weise ist das Programm in der Lage, wie eine Zeitmaschine zu arbeiten: der wiederholte Aufruf einer gleichbleibenden Portaladresse wie z.B. 'www.spiegel.de' führt nicht zur Synchronisation aller bisher besuchten Seiten dieser Adresse. Es bleibt möglich, die früher besuchten Seiten zum jeweiligen Zeitpunkt wie in einer Fotografie festgehalten zu betrachten. Darüber hinaus ist auch eine Volltextsuche über alle bisher besuchten Htmlseiten geboten.

## **7 DER IMPLEMENTIERTE PROTOTYP**

## *The speed loop*

Als proof-of-conzept ist in der vorliegenden Variante eine Implementierung verfolgt worden, deren Leitmotiv die Darstellung Frequenz und Dauer der Internetnutzung ist. Der Nutzer beginnt mit einem leeren Raum, und gibt in die Eingabefelder Adressen, Stichwortsuchen oder Chaträume ein. Seine Nutzung wird protokolliert, und die besuchten

Htmlseiten werden in einer Sequenz angeordnet. Jede neue Seite wird über die bisherigen gestellt, daher ist in der Grundeinstellung nur die aktuelle Seite sichtbar. Wenn der Nutzer die

vorangegangenen Seiten sehen möchte, kann er sie in sein Blickfeld holen, indem er buchstäblich in der Zeitachse hinabtaucht.

Die besuchten Seiten sind zyklisch mit inem variablen Radius verortet. Jede Seite hat egistriert, wie lange sie vom Nutzer betrachtet urde, bzw. aktiv war, und sich davonabhängig vom Zentrum weg oder dazu hinbewegt.

Aus der Übersichtsposition ergibt eine solche Attribuierung ein folgendes Bild:

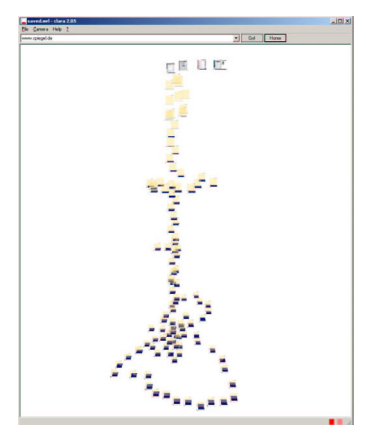

Der Browser Clara in Überblicksposition.

Die zuletzt besuchten Seiten ganz oben, die vergangenen Seiten unten. Seitliche Bewegungen nach Betrachtungsdauer.

Deutlich zu Erkennen sind die Schleifen, die die Attribuierung durch schnelles Surfen in der Internetsäule entstehen läflt. Diese Schleifen entstehen durch intensives Internetsurfen, wie z.B. eine Recherche nach einem bestimmten

Thema, weil relativ viele Seiten in relativ kurzer Zeit geöffnet werden. Die geraden Stränge entstehen dagegen durch sporadisches 'Hereinschauen' bei diversen Nachrichtenportalen und ähnlichem.

Die Sequenz wird vollständig aufgezeichnet, und ist nach einem Neustart des Programmes wieder vorhanden. So kann der Nutzer vergangene Recherchen nachvollziehen. Selbstverständlich ist die Chatfunktionalität auf jeder Seite, also auch auf den ursprünglichen Seiten voll vorhanden.

## **8 EXPERIENCES: IMPLEMENTATION ANDDESIGN**

#### *System architecture*

Grundsätzlich kann man sagen, dafl die Wahl der eingesetzten Mittel sich bewährt hat. Vrml ist ein leistungsfähiger Standard, der bei Applikationen wie dieser offenbar erst vollständig ausgeschöpft wird. Ebenso bewährt hat sich der Einsatz des Browser GLView, der sich stets performant verhielt und niemals eigene Stabilitätsprobleme einbrachte.

Problematisch verhalten hat sich das Handling der Htmlexturen, sowohl was Systemperformance als auch was

Speicherkapazität angeht. Die Implementierung kann dem Anspruch, aller bisher besuchten Htmlseiten eines Nutzers in einer Applikation darzustellen, bisher nicht gerecht werden. In voller Auflˆsung sind die Texturen unkomprimiert ca vier MB grofl, die gesamte Speicherstruktur inklusive heruntergerechneter Vorschautexturen ist auch komprimiert noch

ca. ein halbes MB grofl. Hier entsteht eine sehr große Systemlast, wenn zur Darstellung von 1000 Seiten folglich zum Systemstart ein halbes Gigabyte Rohdaten von der Festplatte geladen werden mufl, im Speicher zu vier Gigabyte entpackt wird , und anschlieflend teilweise in die Grafikkarte geladen werden muß. Hier ist noch Optimierungsbedarf.

#### Interfacedesign

Die Gestaltung des Interfaces, der gesamten Applikation erweist sich teilweise ebenfalls als recht anspruchsvoll. Die Verwaltung der mehrerer Hundert Einzelelemente, deren Interaktion und die notwendige Serialisierung (Speicherung) ist nicht einfach zu handhaben. Große Aufmerksamkeit erfordert auch die Gestaltung der Navigation. Ziel ist ein ausgeglichenes Verhältnis zwischen einer logischen und manuellen Navigation innerhalb der Elemente des Inforaumes. Die logische Navigation als Sprung zwischen fixen Standorten (wishring) nimmt dem Nutzer viel Arbeit ab, stellt aber teilweise wieder das Konzept der Kontinuität in Frage, die manuelle Navigation bietet die beste Orientierung im

Raum, erscheint aber oft unnötig mühselig. Wichtig in diesem Zusammenhang ist die Orientierung des Nutzers, und damit die Figur, die sich aus der dauerhaften Nutzung der Applikation letztendlich ergibt, und ob diese Figur gleichzeitig kompakt genug ist, um nutzbringende ‹bersichten zu erlauben, aber auch differenziert genug, um in Zwischenstufen aussagekräftig zu bleiben.

# **9 FUTURE WORK**

Die künftige Entwicklung wird neben der Performanceoptimierung als Schwerpunkt das Interface- und Navigationsdesign haben. Hauptanliegen bleibt die Gestaltung der Nutzerwelten, Nutzungsszenarios, die sich aus dem Gebrauch ergeben, die Wahl der Seitenattribuierung und das evolutionäre Verhalten der Applikation. Hier ist eine

mnemonische Optimierung denkbar, d.h. das die entstehende Infowelt sich in ihrer Gestalt optimal an die Nutzererwartungen anpaflt. In einem weiteren Schritt wird die Gestaltung der Welt durch viele Nutzer entworfen und implementiert, d.h. wie sich das Verhalten vieler Nutzer in einer Umgebung auf deren Gestalt auswirkt. .

Ebenso angedacht ist die Einbindung der Applikation in ein bestehendes leistungsf‰higes VR-System wie z.B. Avangoxii mit stereometrischer Darstellung und 6-DoF Interaktion.

Derzeit wird an einer Desktopanbindung entwickelt, in der das Programm 'Clara' das Framework für einen Dateisystembrowser ist. Dieser Dateisystembrowser soll die Navigation und implizite Archivierung von Nutzerdaten und Projekten im eigenen Dateisystem unterstützen, und neben der gebräuchlich gewordenen Ordnermetapher raumorientierte, kontinuierliche Ordnungs- und Orientierungssysteme untersuchen. im Beispiel für einen endlichen Raum verknüpfter Elemente: Vrml Topicmapviewer, Hofmann/Wendler/Wüthrich 2002

http://uranus1.medien.uni-weimar.de/~topicmap/t\_client3/client/browser.html

Spence, Jonathan: The Memory Palace of Mateo Ricci, 1985 Penguin London.

Die Suchmaschine Google z.B. qualifiziert eine Internetseite im wesentlichen danach, ob von verschiedenen

(äufleren) Seiten auf sie verwiesen wird. Diese durch Nutzer (Interneteditoren im weitesten Sinne) getroffene

Bestätigung dient als Grundlage des Suchrankings. Dabei kann es vorkommen, das der eigentliche Suchbegriff gar

nicht auf der gefundenen Seite vorkommt: die meisten Verweise auf diese Seite enthalten ihn.

Eine alptraumhafte Vorstellung für Marketingstrategen, die uns doch gerade erst zu ihren Konsumtempeln auf die grüne Wiese gelock haben...

http://www.blaxxun.de

http://home.snafu.de/hg/

http://www.web3d.org/TaskGroups/x3d/blaxxun/Web3D-blaxxunCommunitySourceFAQ.html

VRML (Virtual Reality Markup Language) ist der Standard für die beschreibung von 3D-Modellen im Internet Der blaxxun-Browser hat bereits eine Kommunikations- (Chat-) schnittstelleintegriert, diese jedoch basiert auf einer

prprietären Software von blaxxun

Für Echtzeitanwendungen (Spiele...) sind 256x256 oder kleiner üblich. Eine Auflösung von 1024x1024 bringt die 16-fache Datenmenge mit sich.

Die Darstellung von 3D in 3D ist derzeit nicht möglich.

Bernd Froehlich et al. Avango http://www.avango.org/